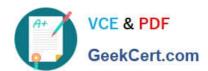

# COG-635<sup>Q&As</sup>

IBM Cognos 10 BI OLAP Developer

# Pass IBM COG-635 Exam with 100% Guarantee

Free Download Real Questions & Answers PDF and VCE file from:

https://www.geekcert.com/COG-635.html

100% Passing Guarantee 100% Money Back Assurance

Following Questions and Answers are all new published by IBM Official Exam Center

- Instant Download After Purchase
- 100% Money Back Guarantee
- 365 Days Free Update
- 800,000+ Satisfied Customers

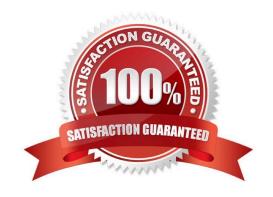

# VCE & PDF GeekCert.com

# https://www.geekcert.com/COG-635.html

2021 Latest geekcert COG-635 PDF and VCE dumps Download

#### **QUESTION 1**

To control access to content for users that have similar responsibilities and privileges, where should security be applied?

- A. Data source
- B. Role
- C. User
- D. Namespace

Correct Answer: B

#### **QUESTION 2**

A developer created a cube for each regional Sales Manager. Each cube should contain only the transactional details for each Sales Manager\\'s region, as well as the summarized values for other regions. What should be created?

- A. Custom view
- B. Cube group
- C. Apexed view
- D. Suppressed view

Correct Answer: B

#### **QUESTION 3**

The dimensions in the model include Product, Customer, and Order. If the Powercube should focus on the sales orders, how can the developer remove customer data?

- A. Omit the dimension from the PowerCube.
- B. Apex the dimension in the model.
- C. Set measure allocation for the Customer dimension.
- D. Suppress the dimension in the model.

Correct Answer: A

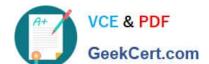

## https://www.geekcert.com/COG-635.html

2021 Latest geekcert COG-635 PDF and VCE dumps Download

#### **QUESTION 4**

How can a developer customize the reporting period so that the year has 52 weeks, with 7 days in each week, yielding 364 days?

- A. Set up a lunar time period.
- B. Set up a time period based on a calendar year.
- C. Set up a time period based on fiscal year.
- D. Set up a relative time category.

Correct Answer: A

#### **QUESTION 5**

A Cognos 10 report with prompts is used as a data source. What must be done to create a second query that is based on the same report but provides different values for mandatory prompts?

- A. Add the second query to the report data source.
- B. Refresh the source when adding the second query.
- C. Add prompt values to the cache in the Transformer data source.
- D. Add the same report as another Transformer report data source.

Correct Answer: D

**COG-635 Practice Test** 

COG-635 Study Guide

COG-635 Exam Questions

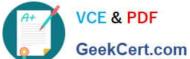

To Read the Whole Q&As, please purchase the Complete Version from Our website.

# Try our product!

100% Guaranteed Success

100% Money Back Guarantee

365 Days Free Update

Instant Download After Purchase

24x7 Customer Support

Average 99.9% Success Rate

More than 800,000 Satisfied Customers Worldwide

Multi-Platform capabilities - Windows, Mac, Android, iPhone, iPod, iPad, Kindle

We provide exam PDF and VCE of Cisco, Microsoft, IBM, CompTIA, Oracle and other IT Certifications. You can view Vendor list of All Certification Exams offered:

https://www.geekcert.com/allproducts

## **Need Help**

Please provide as much detail as possible so we can best assist you. To update a previously submitted ticket:

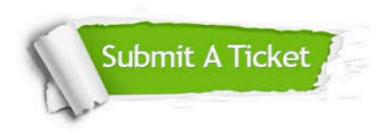

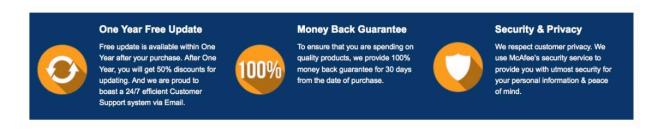

Any charges made through this site will appear as Global Simulators Limited. All trademarks are the property of their respective owners. Copyright © geekcert, All Rights Reserved.